## **Spirals in Nature**

When researching about mathematics in nature I found that certain spirals are found in shell shapes. The Nautilus is a marine mollusk with a spiral shell with partitions to create buoyancy. The adult mollusk can grow up to 25-30 centimetres across and the shell can withstand depths of up to 650 metres underwater. The chambers of the shell are separated but are interconnected via a tube running through them. The tube pours gas or liquid through the tube to move the creature around to sink or float respectively). The Nautilus shell's curves are logarithmic and equiangular with slightly different proportions to other spirals such as the Golden ratio.

A Aim and rationale included in introduction

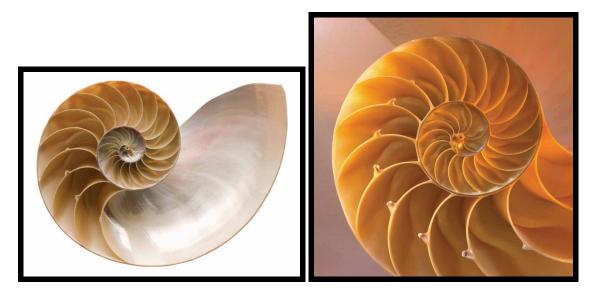

I have a fossil of an ammonite which has a spiral in it. I want to find out if this has an Archimedian spiral (a spiral described in polar coordinates by  $r = a\theta$ , where *a* is a constant), or a logarithmic spiral (a spiral described in polar coordinates by  $r = ke^{c\theta}$  where  $c = \cot \phi$ ), or something else altogether.

Here I have scanned the fossil and will attempt to model the spiral shown. In order to model the spiral, I have marked several points along it, according to the picture below and have computed the *x*- and *y*-coordinates.

C Developed own example

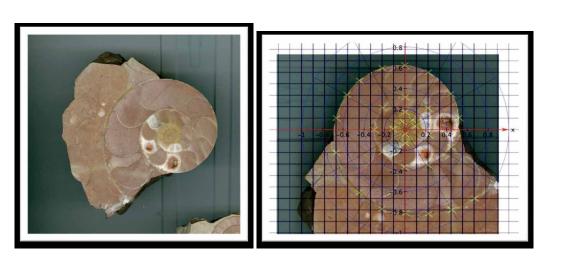

There were 31 points. These are the coordinates and a plot of the coordinates to make sure I have the right shape.

|         |       | 699                                              |
|---------|-------|--------------------------------------------------|
| X       | У     |                                                  |
| 648     | -639  | 500                                              |
| 434     | -741  | 400                                              |
| 221     | -786  |                                                  |
| 7       | -773  | C Good                                           |
| -212    | -742  | 1997 example of                                  |
| -421    | -586  | -600 -400 200 200 400 600 personal               |
| -639    | -216  | -600 -400 200 200 400 600 personal<br>engagement |
| -635    | 105   | engagement                                       |
| -537    | 323   |                                                  |
| -421    | 461   | -400                                             |
| -207    | 581   |                                                  |
| 2       | 599   |                                                  |
| 221     | 537   | -700                                             |
| 434     | 336   |                                                  |
| 506     | 114   | C mplying untamular                              |
| 429     | -158  | mathematics of polar                             |
| 225     | -332  | curves and polar points                          |
| 2       | -349  |                                                  |
| -212    | -212  |                                                  |
| -283    | 7     |                                                  |
| -198    | 203   |                                                  |
| 7       | 305   |                                                  |
| 221     | 198   |                                                  |
| 221     | -46.8 |                                                  |
| 7       | -126  | B Very nice                                      |
| -105    | 11    | Inking between                                   |
| 11      | 167   | the scan, the data                               |
| 73      | 96    | and the graph                                    |
| 96      | 33    |                                                  |
| 90<br>7 | -47   |                                                  |
| -25     | -47   |                                                  |
| -23     | /+    |                                                  |
|         |       |                                                  |
|         |       |                                                  |
|         |       |                                                  |

Now I want to see if this spiral can be described as  $r = a\theta$ , so I need to find the radius and angle for each point. I will find the angle in radians. The radius is easy:  $r = \sqrt{x^2 + y^2}$ . The angle is a bit more complicated because I want the point (-25,74) to have an angle of less than  $\pi$ , but I want the point (-105,11) to have an angle of nearly  $3\pi$  because you can see from the plotting of the points that you have to go round more than a whole revolution to get there  $\arctan\left(\frac{y}{2}\right)$  gives

the points that you have to go round more than a whole revolution to get there.  $\arctan\left(\frac{y}{x}\right)$  gives

E Good

an angle in the 1<sup>st</sup> or 4<sup>th</sup> quadrant so I worked out that if I know which quadrant a point is in and I keep the points all in order I can work out the angle by thinking about how many times I need to

add  $\pi$ , so  $\theta = \arctan\left(\frac{y}{2}\right) + n\pi$  where I define *n* in th following spreadsheet:

| μα π, so | $\theta = \arctan$ | $\left(\frac{-}{x}\right)^{+} n\pi v$ | vnere i d |             | owing sprea | idsheet. |          |  |
|----------|--------------------|---------------------------------------|-----------|-------------|-------------|----------|----------|--|
| x        | У                  | quadrant                              | n         | θ           | r           | logθ     | logr     |  |
| 648      | -639               | 4                                     | 8         | 24.35433596 | 910.0687    | 1.386576 | 2.959074 |  |
| 434      | -741               | 4                                     | 8         | 24.09177962 | 858.7415    | 1.381869 | 2.933862 |  |
| 221      | -786               | 4                                     | 8         | 23.83603866 | 816.4784    | 1.377234 | 2.911945 |  |
| 7        | -773               | 4                                     | 8         | 23.57100028 | 773.0317    | 1.372378 | 2.888197 |  |
| -212     | -742               | 3                                     | 7         | 23.28364524 | 771.6916    | 1.367051 | 2.887444 |  |
| -421     | -586               | 3                                     | 7         | 22.93895658 | 721.5518    | 1.360574 | 2.858268 |  |
| -639     | -216               | 3                                     | 7         | 22.31711851 | 674.5198    | 1.348638 | 2.828995 |  |
| -635     | 105                | 2                                     | 7         | 21.82727704 | 643.6226    | 1.339    | 2.808631 |  |
| -537     | 323                | 2                                     | 7         | 21.44963438 | 626.6562    | 1.33142  | 2.797029 |  |
| -421     | 461                | 2                                     | 7         | 21.16042999 | 624.3092    | 1.325524 | 2.7954   |  |
| -207     | 581                | 2                                     | 7         | 20.76261275 | 616.7739    | 1.317282 | 2.790126 |  |
| 2        | 599                | 1                                     | 6         | 20.41701336 | 599.0033    | 1.309992 | 2.777429 |  |
| 221      | 537                | 1                                     | 6         | 20.02993254 | 580.6979    | 1.301679 | 2.76395  |  |
| 434      | 336                | 1                                     | 6         | 19.50836196 | 548.8643    | 1.290221 | 2.739465 |  |
| 506      | 114                | 1                                     | 6         | 19.0711525  | 518.6829    | 1.280377 | 2.714902 |  |
| 429      | -158               | 4                                     | 6         | 18.49667356 | 457.1706    | 1.267094 | 2.660078 |  |
| 225      | -332               | 4                                     | 6         | 17.87436924 | 401.0598    | 1.252231 | 2.603209 |  |
| 2        | -349               | 4                                     | 6         | 17.28449019 | 349.0057    | 1.237657 | 2.542833 |  |
| -212     | -212               | 3                                     | 5         | 16.49336143 | 299.8133    | 1.217309 | 2.476851 |  |
| -283     | 7                  | 2                                     | 5         | 15.68323333 | 283.0866    | 1.195436 | 2.451919 |  |
| -198     | 203                | 2                                     | 5         | 14.91009692 | 283.5719    | 1.17348  | 2.452663 |  |
| 7        | 305                | 1                                     | 4         | 14.11422015 | 305.0803    | 1.149657 | 2.484414 |  |
| 221      | 198                | 1                                     | 4         | 13.29693121 | 296.7238    | 1.123751 | 2.472352 |  |
| 221      | -46.8              | 4                                     | 4         | 12.35768885 | 225.901     | 1.091937 | 2.353918 |  |
| 7        | -126               | 4                                     | 4         | 11.05107279 | 126.1943    | 1.043404 | 2.10104  |  |
| -105     | 11                 | 2                                     | 3         | 9.320396808 | 105.5746    | 0.969434 | 2.02356  |  |
| 11       | 167                | 1                                     | 2         | 7.788208383 | 167.3619    | 0.891438 | 2.223657 |  |
| 73       | 96                 | 1                                     | 2         | 7.203847123 | 120.6027    | 0.857564 | 2.081357 |  |
| 96       | 33                 | 1                                     | 2         | 6.614281384 | 101.5135    | 0.820483 | 2.006524 |  |
| 7        | -47                | 4                                     | 2         | 4.860238346 | 47.51842    | 0.686658 | 1.676862 |  |
| -25      | 74                 | 2                                     | 1         | 1.896595442 | 78.1089     | 0.277975 | 1.892701 |  |
|          |                    |                                       |           |             |             |          |          |  |

understanding of the use of the periodic nature of tangents above SL student expectations

If the spiral follows an Archemedian spiral,  $r = a\theta$ , so plotting r against  $\theta$  should give a straight line of gradient a intersecting the vertical axis at the origin. I have plotted rand  $\theta$  and fitted a line of best fit by computer.

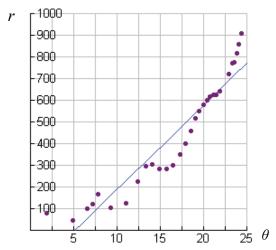

Linear Regression (ax+b) regEQ(x) = 38.9346x + -201.183

This doesn't look at all promising! Anyway I'll try using a computer to draw a polar curve  $r = 38.9346 \theta$  on top of the data.

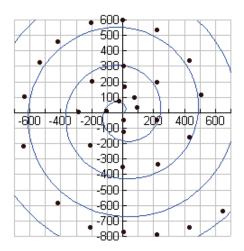

Well, it's a spiral, but it doesn't fit the points well.

I have looked at the graph of r against  $\theta$  and used the computer to fit a quadratic curve to the points and a cubic curve to the points. The cubic seems to fit quite well. It looks like this:

E Good understanding

of relationship between the

graphs and

polar graphs

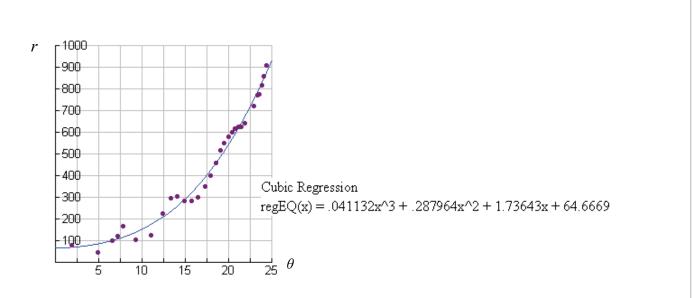

I will try using the computer to draw  $r = 0.041132\theta^3 + 0.287964\theta^2 + 1.73643\theta + 64.6669$  on top of the data.

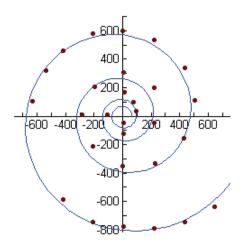

This does seem to follow the spiral more closely.

Now I will try fitting a logarithmic spiral. In the Encyclopaedia Britannica it said that the curve was of the form  $r = ke^{c\theta}$  where  $c = \cot \phi$ . I think *c* is a constant, so  $\ln r = \ln ke^{c\theta}$ 

$$n r = ln ke^{c}$$

 $= \ln k + \ln e^{c\theta}$  $= \ln k + c\theta \ln e$ 

$$= \ln k + c\theta$$
$$= \ln k + c\theta$$

So if I plot  $\log r$  against  $\theta$  I should get a straight line with gradient c and y-intercept  $\ln k$ .

| θ                           | r        | Inr      |                                                                              |
|-----------------------------|----------|----------|------------------------------------------------------------------------------|
| 24.35434                    | 910.0687 | 6.81352  |                                                                              |
| 24.09178                    | 858.7415 | 6.755468 |                                                                              |
| 23.83604                    | 816.4784 | 6.705    | lnr 7                                                                        |
| 23.571                      | 773.0317 | 6.65032  |                                                                              |
| 23.28365                    | 771.6916 |          | 6.5                                                                          |
|                             | 721.5518 |          |                                                                              |
|                             | 674.5198 |          | 5.5                                                                          |
|                             | 643.6226 |          | 5                                                                            |
|                             | 626.6562 |          | 4.5                                                                          |
|                             | 624.3092 |          | 4                                                                            |
| 20.76261                    | 616.7739 | 6.424502 | 3.5                                                                          |
|                             | 599.0033 |          | 3                                                                            |
|                             | 580.6979 |          | 2.5                                                                          |
|                             | 548.8643 |          | 2                                                                            |
|                             | 518.6829 |          | 1.5                                                                          |
|                             | 457.1706 |          |                                                                              |
|                             | 401.0598 |          | 0.5                                                                          |
|                             | 349.0057 |          | $\theta$                                                                     |
|                             | 299.8133 | 5.70316  | 5 10 15 20 25                                                                |
|                             | 283.0866 |          |                                                                              |
|                             | 283.5719 |          |                                                                              |
|                             | 305.0803 |          |                                                                              |
|                             | 296.7238 |          | Linear Regression (ax+b)                                                     |
| 12.35769                    |          | 5.420097 | regEQ(x) = .123083x + 3.80866                                                |
|                             | 126.1943 |          |                                                                              |
|                             | 105.5746 |          |                                                                              |
|                             | 167.3619 |          |                                                                              |
|                             | 120.6027 |          |                                                                              |
|                             | 101.5135 |          |                                                                              |
|                             | 47.51842 |          |                                                                              |
| 1.896595                    |          | 4.358104 |                                                                              |
| That looks<br>So $r = 45.9$ |          |          | will try $c = 0.123083$ , $\ln k = 3.80866$ so $k = e^{3.80866}$ $k = 45.09$ |
|                             |          |          |                                                                              |
|                             |          |          |                                                                              |
|                             |          |          | D Opportunities for                                                          |
|                             |          |          | considering accuracy<br>and whether<br>using less accurate                   |
|                             |          |          | parameters would                                                             |
|                             |          |          | · · · · · · · · · · · · · · · · · · ·                                        |
|                             |          |          | impact reasonableness                                                        |
|                             |          |          |                                                                              |
|                             |          |          |                                                                              |
|                             |          |          |                                                                              |

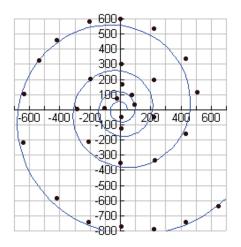

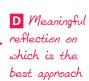

I think this looks very good. The cubic example looked very good too, however, so now I am going to try to compare them. Every point on the spiral has a value of theta and a value of r and each model has an approximate value of r for that theta. I have decided to find the absolute error in each approximation of r and I will sum these errors for each of my models to see which has the least sum and hence is the closest to the real points on the spiral.

| θ        | r        | 38.93460  | abs(r-approx) | cubic    | abs(r-approx) | logarithmic | abs(r-approx) |
|----------|----------|-----------|---------------|----------|---------------|-------------|---------------|
| 24.35434 | 910.0687 | 948.22633 | 38.15765008   | 871.9249 | 38.14378905   | 903.4901656 | 6.578513127   |
| 24.09178 | 858.7415 | 938.0038  | 79.2622816    | 848.796  | 9.945556819   | 874.7595101 | 16.01798906   |
| 23.83604 | 816.4784 | 928.04663 | 111.5682173   | 826.6997 | 10.22125627   | 847.6532419 | 31.1748282    |
| 23.571   | 773.0317 | 917.72747 | 144.6957735   | 804.2457 | 31.21404107   | 820.4474975 | 47.4158035    |
| 23.28365 | 771.6916 | 906.53941 | 134.8477658   | 780.4084 | 8.716744071   | 791.9366489 | 20.24500065   |
| 22.93896 | 721.5518 | 893.1191  | 171.5672989   | 752.5031 | 30.95132975   | 759.0412207 | 37.48942073   |
| 22.31712 | 674.5198 | 868.90808 | 194.3882533   | 704.0279 | 29.50807324   | 703.1135427 | 28.59371351   |
| 21.82728 | 643.6226 | 849.8363  | 206.2137403   | 667.5018 | 23.87923796   | 661.97463   | 18.35206976   |
| 21.44963 | 626.6562 | 835.13293 | 208.4767293   | 640.3202 | 13.66404316   | 631.9092812 | 5.25307558    |
| 21.16043 | 624.3092 | 823.87288 | 199.5636593   | 620.0709 | 4.238321177   | 609.8113805 | 14.49783772   |
| 20.76261 | 616.7739 | 808.38402 | 191.6101577   | 593.0079 | 23.76599034   | 580.6714795 | 36.10238507   |
| 20.41701 | 599.0033 | 794.92825 | 195.9249096   | 570.23   | 28.77338712   | 556.4891914 | 42.51414745   |
| 20.02993 | 580.6979 | 779.85741 | 199.1595555   | 545.5137 | 35.18410793   | 530.5980037 | 50.09985234   |
| 19.50836 | 548.8643 | 759.55027 | 210.6859875   | 513.5152 | 35.34907515   | 497.605805  | 51.25847699   |
| 19.07115 | 518.6829 | 742.52769 | 223.8447468   | 487.8235 | 30.85943987   | 471.5358609 | 47.14708662   |
| 18.49667 | 457.1706 | 720.16059 | 262.9899399   | 455.5973 | 1.573385921   | 439.3456954 | 17.82495108   |
| 17.87437 | 401.0598 | 695.93142 | 294.8715709   | 422.601  | 21.54119205   | 406.9504697 | 5.890623833   |
| 17.28449 | 349.0057 | 672.96471 | 323.9589812   | 393.1081 | 44.10233203   | 378.4512999 | 29.44556931   |
| 16.49336 | 299.8133 | 642.16243 | 342.3491548   | 356.1887 | 56.37547441   | 343.337146  | 43.52387082   |
| 15.68323 | 283.0866 | 610.62042 | 327.5338571   | 321.3955 | 38.30890977   | 310.753471  | 27.66691183   |
| 14.9101  | 283.5719 | 580.51866 | 296.9467993   | 290.9142 | 7.342293638   | 282.5455996 | 1.026260809   |
| 14.11422 | 305.0803 | 549.53152 | 244.4511986   | 262.1922 | 42.88811306   | 256.1801867 | 48.9001306    |
| 13.29693 | 296.7238 | 517.7107  | 220.9869207   | 235.3722 | 61.35154229   | 231.6636828 | 65.06009451   |
| 12.35769 | 225.901  | 481.14167 | 255.2407206   | 207.7241 | 18.17688581   | 206.3723186 | 19.52863313   |
| 11.05107 | 126.1943 | 430.2691  | 304.0748041   | 174.5371 | 48.34277322   | 175.7143535 | 49.52005884   |
| 9.320397 | 105.5746 | 362.88592 | 257.3113034   | 139.1695 | 33.59484783   | 142.0022486 | 36.42763044   |

## A Huge, detailed tables stop the exploration from being concise.

 $\square$ 

| 7.788208       167.3619       303.23078       135.8688947       115.0883       52.27362354       117.5961792       49.7657042         7.03847       120.6027       280.47891       159.8762528       107.4969       13.10570694       109.4350922       101.10756122       0.26161296         6.614281       101.5135       257.5244       156.0108541       100.6524       0.861137386       101.7751622       0.26161296         4.860238       47.51842       189.23144       141.7130184       84.3091       37.11249648       82.01262831       34.49420833         1.896595       78.1089       73.84186       4.265713442       69.27664       8.832254711       56.94575607       21.16314327         sum 6238.41671       sum 64.0197621       sum 914.40471688                                                                                                    |                                                                                                    |                                                                                                    |                                                                                                    |                                                                                                    |                                                                                                    |                                                                                                    |                                                                                                    |                                                        |                                                                     |
|----------------------------------------------------------------------------------------------------|----------------------------------------------------------------------------------------------------|----------------------------------------------------------------------------------------------------|----------------------------------------------------------------------------------------------------|----------------------------------------------------------------------------------------------------|----------------------------------------------------------------------------------------------------|----------------------------------------------------------------------------------------------------|----------------------------------------------------------------------------------------------------|--------------------------------------------------------|---------------------------------------------------------------------|
| absolute error sum of just over 914 and the cubic spiral which I just made up because the points<br>when I plotted <i>r</i> against <i>θ</i> looked as if they could follow a polynomial curve, has the smallest<br>error sum of about 840. I expected the logarithmic spiral to fit best because I had read that<br>Nautilus shells follow these curves, but that doesn't seem to be the case for my fossil.<br>It would be interesting to find other examples of ammonites from the many photographs<br>available on the web, and to model their curves by cubic spirals and logarithmic spirals and to<br>see which seem to fit more closely to find out whether the cubic shape is a good model for these<br>spirals in general or whether it was a coincidence in this one case.<br><b>Bibliography</b><br>http://www.bsu.edu/web/math/exchange/01-01/allen.pdf<br>Britannica 2002 Deluxe Edition, Britannica.com Inc., 6 Jan. 2010<br>Murphy, Amanarth. "Maths of Nature and Nature of Maths Chapter 1." Scribd, 11<br>Jan. 2009. Web. 6 Jan. 2010. <a href="http://www.scribd.com/doc/21990600/Maths-of-Nature-and-Nature-of-Maths-Chapter-1&gt;">http://www.scribd.com/doc/21990600/Maths-of-Nature-and-Nature-of-Maths-Chapter-1&gt;.</a><br><b>Images</b><br>Chambered Nautilus. Digital image. Inquiry By Design, Proportion. 7 Nov. 2006.<br>Web. 6 Jan. 2010. <a href="http://blog.lib.umn.edu/myee/architecture/Nautilus%20Shell%202.gif">http://blog.lib.umn.edu/myee/architecture/Nautilus%20Shell%202.gif</a> .<br><i>Shell</i> . Digital image. <i>FH Perry Builder</i> . Web. 6 Jan. 2010. | 7.203847<br>6.614281<br>4.860238                                                                     | 120.6027<br>101.5135<br>47.51842                                                                             | 280.47891<br>257.5244<br>189.23144<br>73.843185                                                                          | 159.8762528<br>156.0108541<br>141.7130184<br>4.265713442                                                                                | 107.4969<br>100.6524<br>84.63091<br>69.27664                                                        | 13.10570694<br>0.861137386<br>37.11249648<br>8.832254711                                                                            | 109.4350922<br>101.7751622<br>82.01262581<br>56.94575507                                                        | 11.167<br>0.26161<br>34.4942<br>21.1631                | 5612<br>6296<br>0833<br>4327                                        |
| <ul> <li>http://www.bsu.edu/web/math/exchange/01-01/allen.pdf</li> <li>Britannica 2002 Deluxe Edition, Britannica.com Inc., 6 Jan. 2010</li> <li>Murphy, Amanarth. "Maths of Nature and Nature of Maths Chapter 1." Scribd, 11</li> <li>Jan. 2009. Web. 6 Jan. 2010. <a href="http://www.scribd.com/doc/21990600/Maths-of-Nature-and-Nature-of-Maths-Chapter-1">http://www.scribd.com/doc/21990600/Maths-of-Nature-and-Nature-of-Maths-Chapter-1</a>.</li> <li>Images</li> <li>Chambered Nautilus. Digital image. Inquiry By Design, Proportion. 7 Nov. 2006.</li> <li>Web. 6 Jan. 2010. <a href="http://blog.lib.umn.edu/myee/architecture/Nautilus%20Shell%202.gif">http://blog.lib.umn.edu/myee/architecture/Nautilus%20Shell%202.gif</a>.</li> <li>Shell. Digital image. FH Perry Builder. Web. 6 Jan. 2010.</li> </ul>                                                                                                    | absolute er<br>when I plo<br>error sum o<br>Nautilus sh<br>It would be<br>available o<br>see which s | ror sum of<br>tted <i>r</i> agai<br>of about 84<br>nells follow<br>e interestin<br>on the web<br>seem to fit | f just over 9<br>inst $\theta$ looked<br>40. I expected<br>w these curv<br>ng to find ot<br>, and to mod<br>t more close | 14 and the cub<br>d as if they cou<br>ed the logarithm<br>res, but that door<br>her examples of<br>del their curves<br>ly to find out w | ic spiral w<br>ld follow a<br>mic spiral t<br>esn't seem<br>of ammonit<br>by cubic s<br>whether the | hich I just made<br>polynomial cu<br>to fit best becau<br>to be the case f<br>tes from the ma<br>spirals and loga<br>cubic shape is | e up because the<br>rve, has the sm<br>ise I had read the<br>for my fossil.<br>ny photograph<br>rithmic spirals | e points<br>hallest<br>hat<br>s<br>and to<br>for these | conclus<br>D Limited<br>reflection<br>on how the<br>exploration col |
| Murphy, Amanarth. "Maths of Nature and Nature of Maths Chapter 1." Scribd, 11<br>Jan. 2009. Web. 6 Jan. 2010. < <u>http://www.scribd.com/doc/21990600/Maths-of-</u><br>Nature-and-Nature-of-Maths-Chapter-1>.<br>Images<br>Chambered Nautilus. Digital image. Inquiry By Design, Proportion. 7 Nov. 2006.<br>Web. 6 Jan. 2010.<br>< <u>http://blog.lib.umn.edu/myee/architecture/Nautilus%20Shell%202.gif</u> >.<br>Shell. Digital image. FH Perry Builder. Web. 6 Jan. 2010.                                                                                                    |                                                                                                    |                                                                                                    | web/math/ex                                                                                                    | xchange/01-01                                                                                                    | /allen.pdf                                                                                          |                                                                                                    |                                                                                                    |                                                        |                                                                     |
| Jan. 2009. Web. 6 Jan. 2010. <http: 21990600="" doc="" maths-of-<br="" www.scribd.com="">Nature-and-Nature-of-Maths-Chapter-1&gt;.<br/>Images<br/>Chambered Nautilus. Digital image. Inquiry By Design, Proportion. 7 Nov. 2006.<br/>Web. 6 Jan. 2010.<br/><http: architecture="" blog.lib.umn.edu="" myee="" nautilus%20shell%202.gif="">.<br/>Shell. Digital image. FH Perry Builder. Web. 6 Jan. 2010.</http:></http:>                                                                                                    | Britannica                                                                                           | 2002 Delu                                                                                                    | uxe Edition,                                                                                                    | Britannica.com                                                                                                    | n Inc., 6 Ja                                                                                        | an. 2010                                                                                                    |                                                                                                    |                                                        |                                                                     |
| Chambered Nautilus. Digital image. Inquiry By Design, Proportion. 7 Nov. 2006.<br>Web. 6 Jan. 2010.<br><http: architecture="" blog.lib.umn.edu="" myee="" nautilus%20shell%202.gif="">.<br/>Shell. Digital image. FH Perry Builder. Web. 6 Jan. 2010.</http:>                                                                                                    | Jan. 2009.                                                                                           | Web. 6 Ja                                                                                                    | n. 2010. <ht< td=""><td>ttp://www.scrit</td><td></td><td></td><td></td><td></td><td></td></ht<>                          | ttp://www.scrit                                                                                                    |                                                                                                    |                                                                                                    |                                                                                                    |                                                        |                                                                     |
|                                                                                                    | Chambered<br>Web. 6 Jan                                                                              | n. 2010.                                                                                                    | C                                                                                                    |                                                                                                    | U                                                                                                   | *                                                                                                    |                                                                                                    |                                                        |                                                                     |
|                                                                                                    | •                                                                                                    | •                                                                                                    | •                                                                                                    |                                                                                                    |                                                                                                    |                                                                                                    |                                                                                                    |                                                        |                                                                     |